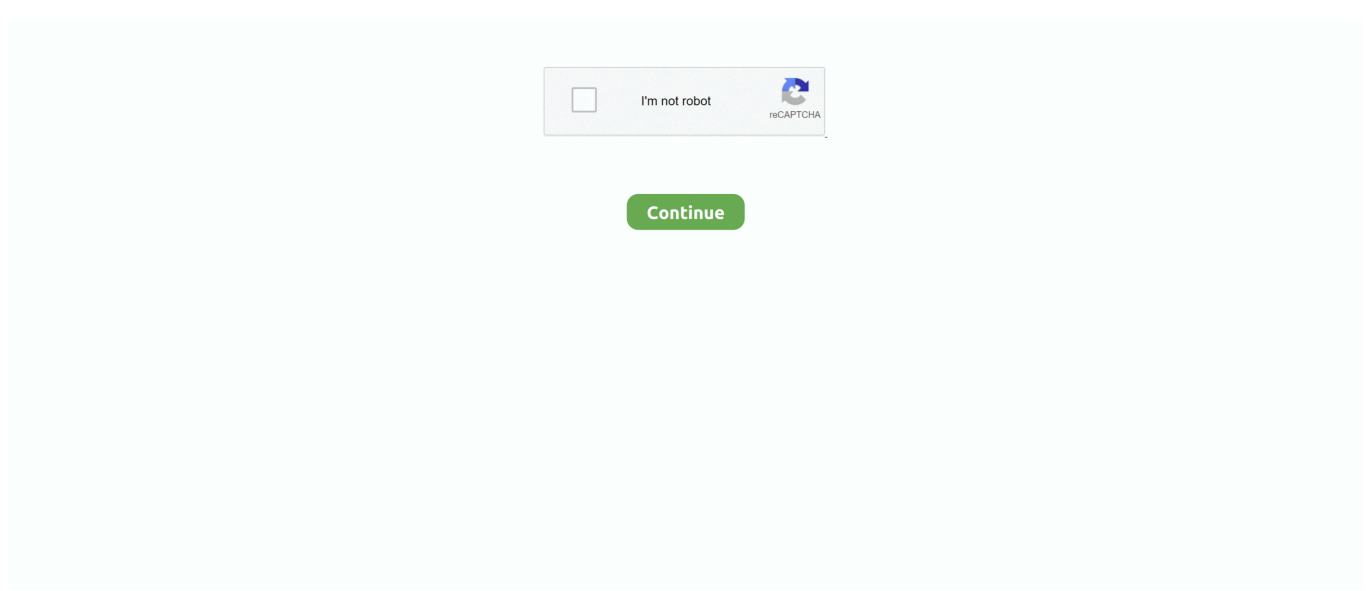

## **Download Huawei Mobile Connect Driver For Mac**

Mac OS 9 to 10 x Oracle® Solaris Linux®, Unix and other USB supported systems\*.. 4 Port USB KVM Switch with Audio (Speaker & Mic) 35 Inch USB Cable Audio Cable and Switch Remote.. In this post, you can download the latest connectivity driver for your MAC system from the given source below.. So you can use them with trust In today's article, I'm going to dig into how to download and install Huawei USB Driver, so you can do whatever you want to your Huawei branded phone.. Diagnose and optimize your HiLink device to its optimum state Toggle between sleep and standard modes.. Set up a guest Wi-Fi network to improve the security of your home network. Whether you are using an old or new phone from Huawei, you will find the best and the suitable Huawei USB Driver for your phone.. GCS634U 4-Port VGA USB KVM Switch with Audio and Cables Introducing the 4-Port MiniView Micro USB KVM Switch from IOGEAR the simplest way to simultaneously run and share audio.. Why Do You Need Huawei USB Drivers When you try to connect your Huawei branded phone or any other Android operating phone to your computer for any purpose, you will be asked to download and install USB Driver.

3 x 0 4 x 3 inches WD My Passport SSD External Storage Drive WD provides some of the best and reliables external storage drive, I am still using my first WD drive which I have purchased almost 10 years before.. 4-Port USB 1 1 KVM Switch with Built-in KVM Cables and Audio Support Introducing the four port MiniView Micro USB KVM switch from IOGEAR the simplest way to simultaneously run and share audio among four computers with a single USB keyboard, monitor and USB mouse.. External storage for macbook They have also updated their drives to get a benefit of USB-C connections.. Also Read: There are plenty of drivers you can download for each kind of phone, and you should choose wisely the Huawei USB Driver you need to download.. All drivers available for download have been scanned by antivirus program Huawei Wear is an integrated Huawei wearable product application data and services, to provide users with a complete, consistent, convenient experience.

## **huawei mobile connect driver**

huawei mobile connect driver, huawei mobile connect driver for windows 7, huawei mobile connect driver for mac, huawei mobile connect driver download, huawei mobile connect driver for mac big sur, huawei mobile connect driver for mac high sierra, huawei mobile connect driver 4g, huawei mobile connect driver for windows 10, huawei mobile connect driver for mac catalina, huawei mobile connect driver for mac mojave

Mobile Connect DriverHuawei Driver DownloadFunctions: View network status, including your carrier name, roaming status, and signal strength.. 015 02 00 03 for Windows 8 1 & Mac 10 10 Mobile Connect DriverShare photos, songs, and installation files without generating mobile data traffic.. Remind you when you have low battery, steep data usage, and new messages Save and back up the files in your phone or tablet to the microSD card in your HiLink device.. The factors affect on your choice are the type of your phone and your Windows edition.. As these are Huawei'beds 2017 flagship models, it packages with excellent high-end specs.. Huawei Mobile Driver DownloadIf you are going to root your Huawei phone, install a custom ROM on it, take a backup, or just copy or move some of your files from a Huawei phone, and don't know what is a USB Driver, why do you need it, or how to download Huawei USB Driver, this article is for you.. Download Huawei Mobile Connect Driver For Mac DownloadHuawei Mobile Driver DownloadDownload Huawei Mobile Connect Driver For Mac DownloadHow to Download and Install Huawei USB Drivers for Windows Having your phone's USB Driver is one of the most important things you have to think about when you are going to do anything to the phone or by the phone using your computer.. Without proper drivers, your data card can not be used Earlier, we had shared with you Huawei Mobile Partner 23.

## **huawei mobile connect driver for mac**

Free Publisher: Huawei Device (Dongguan) Co. 0 Support HDCP EDID 1080P and Auto Scan for Windows, Linux and Mac Huawei e226 Mobile Connect Free Driver Download for Mac OSX, Mac OS.. Home » HUAWEI Mobile Connect - USB Device (COM6) Use the links on this page to download the latest version of HUAWEI Mobile Connect - USB Device (COM6) drivers.. 1 Set of VGA Monitor & USB Keyboard/Mouse to Control up to 4 PC/Laptop with Audio Enabled Sea Wit KVM

Switch, HDMI KVM Switch 4 Port USB 2.. Some of the functions of includes a 5 1-in FHD display, á Huawei Kirin 960 octacore GPU, 4GB of RAM, 64GB of internal storage, a 3200mAh battery and runs on Android 7.. It can be used to search for and manage all HUAWEI HiLink terminal devices Huawei HiLink is an app that lets you manage your HiLink devices from your phone or tablet.. Which will be helpful for you to create a connection of your device to the computer OS.. Specifications: Read-Write Speed – 540 MB/s Interface – USB-C Body Type – Metal Enclosure Size – 2.. Huawei Driver DownloadEnable parental control and set limits on the duration of Internet usage for children.. Whether you need to root your device, copy or move files from it, install new ROM, or whatever you are going to do, you will have to have your USB driver for PC.

## **huawei mobile connect driver for mac big sur**

As a uniform management app, HUAWEI HiLink works with many Huawei products, such as Huawei Mobile WiFi (E5 series), Huawei routers, Honor Cube, and Huawei home gateways.. If you have got already got this flagship, then you might be looking for suitable USB Drivers.. Huawei mobile connect free download - Vodafone Mobile Connect, Huawei eSight Mobile, HUAWEI HiLink (Mobile WiFi), and many more programs.. Huawei's mobile partner comes with essential drivers which need to run your modem properly.. Sometimes, manufacturers of the phone provide an auto-install driver for your computer, but the other times and this is the most one, you will have to download it by yourself.. Space is always at a premium, whether itis on your desk, or with your home theater system, and IOGEAR kept that in mind when designing its 4-Port USB KVM Switch (model GCS634U).. World's most popular driver download site At this situation, you have to download the updated Huawei mobile connectivity driver.. 0 Nougat The device is currently accessible to buy in numerous countries starting from US\$ 685.. HUAWEI HiLink merges the functions of the Huawei Mobile WiFi and RuMate apps to provide you with a more consistent and simplified management experience.. Manage connected devices, disconnect any device at the touch of a button, and set Internet access priorities.. Huawei P10 and P10 Plus are usually the most recent business flagship smartphones introduced at Cell phone World Congress kept in Barcelona, France last 30 days.. First, let's understand what's USB Driver, and why your computer and you would need it to take some actions.. Iogear gcs634u 4-port usb kvm switch for mac Google 'Iogear KVM model GCS634U manual' to get the PDF web page for the latest product Quick Start Guide and pay careful attention to pages 8 through 16 for the correct key codes and corresponding KVM switch behavior.. These drivers enables you exchange various things like pictures, music, videos, paperwork, and even more from your device to Computer or vice versa. e10c415e6f